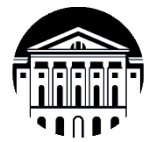

# **МИНИСТЕРСТВО НАУКИ И ВЫСШЕГО ОБРАЗОВАНИЯ РОССИЙСКОЙ ФЕДЕРАЦИИ**

федеральное государственное бюджетное образовательное учреждение высшего образования

**«ИРКУТСКИЙ ГОСУДАРСТВЕННЫЙ УНИВЕРСИТЕТ»**

ФГБОУ ВО «ИГУ»

**Кафедра радиофизики и радиоэлектроники**

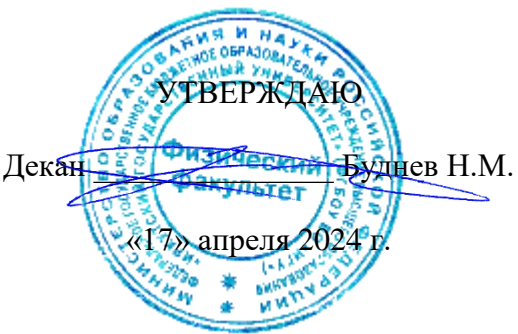

# **Рабочая программа дисциплины (модуля)**

Наименование дисциплины (модуля) Б1.В.09 Волоконно-оптические линии связи Направление подготовки 03.03.03. Радиофизика

Направленность (профиль) подготовки Радиофизика: радиоэлектронные устройства, обработка сигналов и автоматизация

Квалификация выпускника бакалавр Форма обучения очная

Согласовано с УМК физического факультета

Протокол №42 от «15» апреля 2024 г.

Председатель Буднев Н.М.

Рекомендовано кафедрой радиофизики и радиоэлектроники:

Протокол № 8 от «08» апреля 2024 г.

И.О. зав. кафедрой // Колесник С.Н.

Иркутск 2024 г.

# **Содержание**

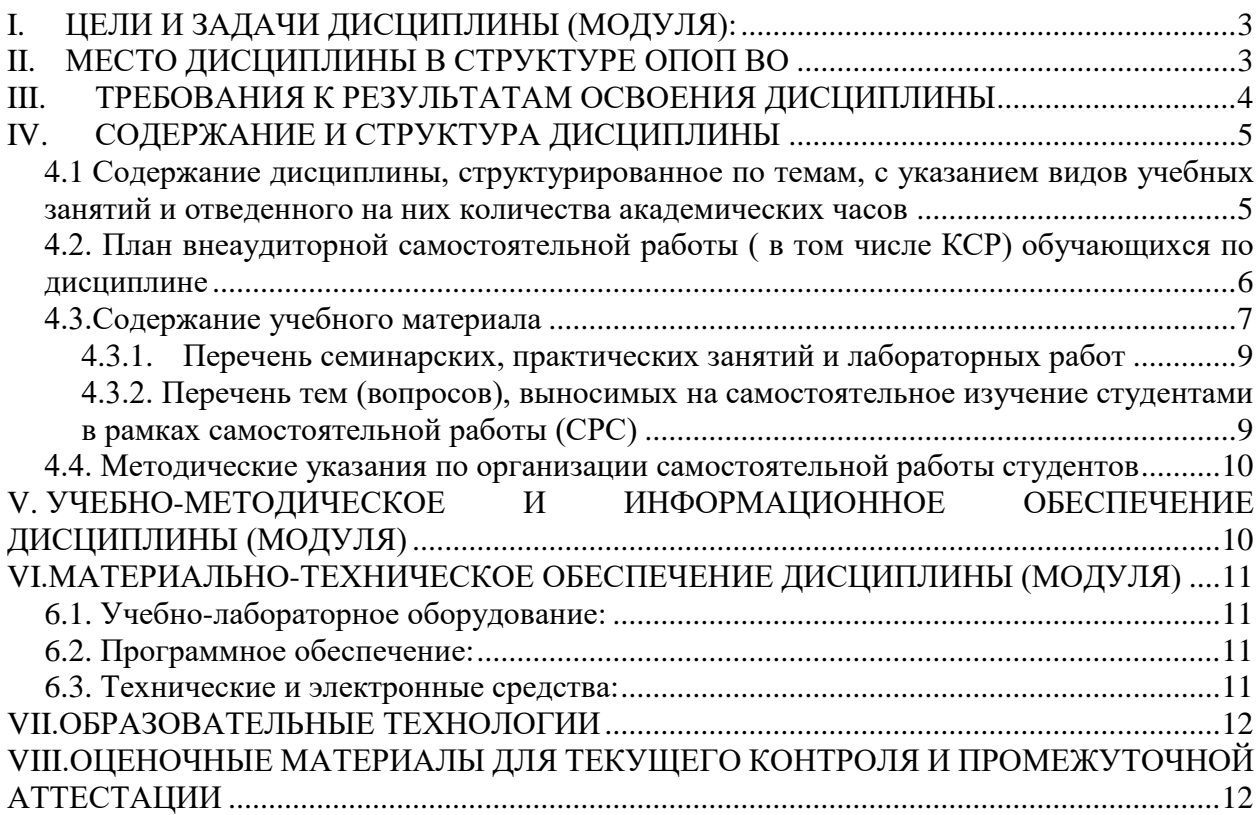

# **I. ЦЕЛИ И ЗАДАЧИ ДИСЦИПЛИНЫ**

#### <span id="page-2-0"></span>**Цели:**

Волоконно-оптические линии связи (ВОЛС) являются в настоящее время самыми быстродействующими из всех известных систем связи. Оптические кабели используются для организации телефонной городской, междугородней и международных сетей связи; кабельного телевидения; локальных вычислительных сетей; волоконно-оптических датчиков и др. В данной дисциплине излагаются основы передачи сигналов по оптоволокну, принципы работы различных видов оптических волноводов, их характеристики.

Большая часть лабораторных и практических занятий проводится с использованием учебного оборудования компании *National Instruments* (NI). Основной особенностью конструктивного решения фирмы NI является построение большого набора практикумов по различным дисциплинам на единой платформе: универсальной лабораторной станции NI ELVIS. Программным обеспечением для реализации проектов на основе этой платформы является среда визуального программирования *NI LabVIEW*. Среда позволяет проводить обучение в практическом, интерактивном режиме в таких областях, как контрольно-измерительные оборудование, схемотехника, электроника, электротехника, системы управления, средства коммуникации и др.

Программа ставит **цель** познакомить студентов c основами техники передачи сигналов в цифровой форме по оптоволоконным линиям на базе современного учебного оборудования. Знания, полученные на лекциях, закрепляются на практических занятиях. Занятия рассчитаны на один семестр.

В данном курсе, с одной стороны, изучаются физические основы распространения светового луча в оптоволокне, а с другой стороны, реализуются практические работы по технике обслуживания оптоволоконных линий связи.

#### **Задачи:**

- Снабдить студентов знаниями об основах теории передачи сигналов;

- познакомить с архитектурой учебного лабораторного комплекса NI ELVIS II и расширительной платой EMONA FOTEx;

- выработать у студентов навыки работы с оборудованием компании National Instruments, использующегося при построении современных телекоммуникационных сетей с оптическими каналами передачи данных.

знания и умения, приобретённые при изучении этого предмета, будут востребованы при выполнении курсовых и дипломных работ и в процессе будущей профессиональной деятельности;

- познакомить студентов с принципами построения квантовых компьютеров.

Лабораторный комплекс данного практикума предназначен для обучения студентов принципам передачи информации по оптоволоконным линиям связи. В рамках лабораторных работ студенты осваивают методы кодирования и декодирования сигналов с импульсно-кодовой модуляцией, а также основы оптической фильтрации, разделения и объединения сигналов, двунаправленной оптоволоконной связи, оптических потерь и др.

### **II. МЕСТО ДИСЦИПЛИНЫ В СТРУКТУРЕ ОПОП ВО**

Данный курс относится к вариативной части базового цикла.

<span id="page-2-1"></span>Входные знания, умения и компетенции студентов, необходимые для изучения дисциплины, определяются их базовыми знаниями, полученными на младших курсах бакалавриата при изучении следующих дисциплин: модуль «Методы математической физики", «Распространение электромагнитных волн», «Радиотехнические сигналы и цепи».

# **III. ТРЕБОВАНИЯ К РЕЗУЛЬТАТАМ ОСВОЕНИЯ ДИСЦИПЛИНЫ**

<span id="page-3-0"></span>Процесс освоения дисциплины направлен на формирование компетенций в соответствии с ФГОС ВО и ОП ВО по данному направлению подготовки (специальности) 03.03.03 Радиофизика

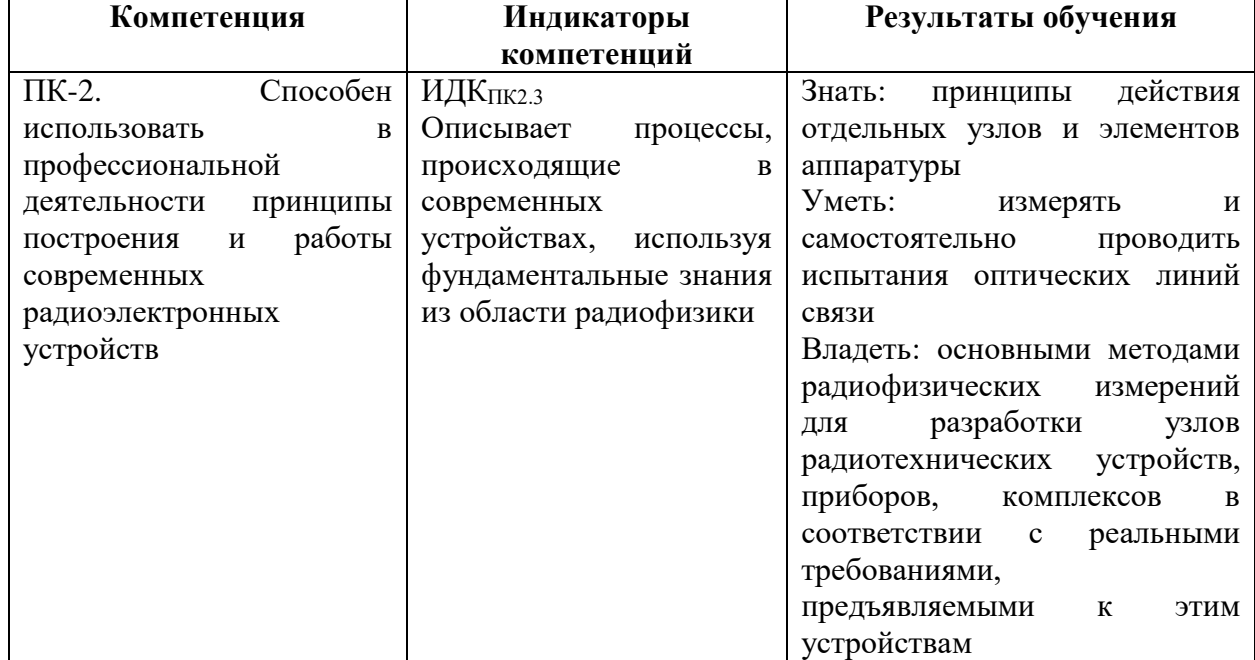

# **Перечень планируемых результатов обучения по дисциплине (модулю), соотнесенных с индикаторами достижения компетенций**

# **IV. СОДЕРЖАНИЕ И СТРУКТУРА ДИСЦИПЛИНЫ**

**Объем дисциплины составляет 3 зачетных единиц, 108 часов Форма промежуточной аттестации:** зачет с оценкой

**4.1 Содержание дисциплины, структурированное по темам, c указанием видов учебных занятий и отведенного на них количества академических часов**

<span id="page-4-1"></span><span id="page-4-0"></span>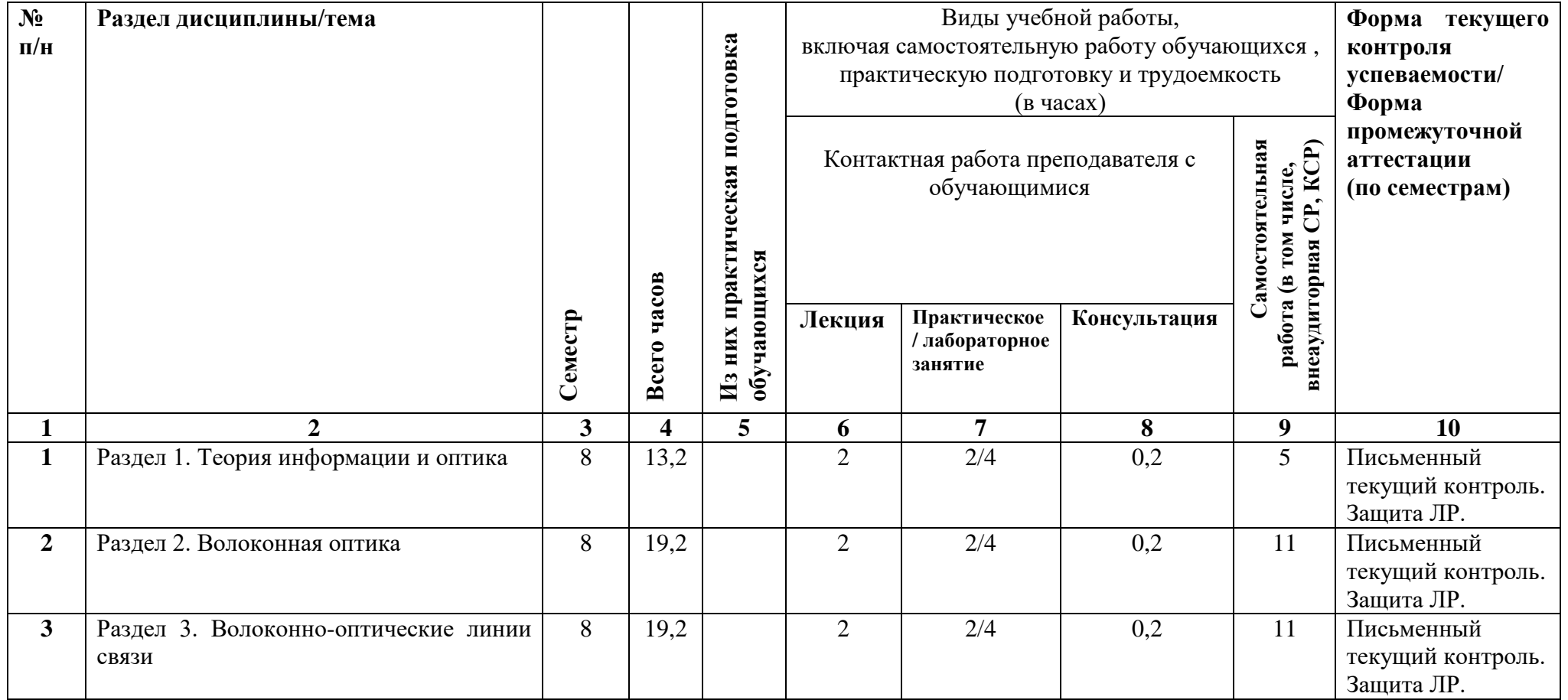

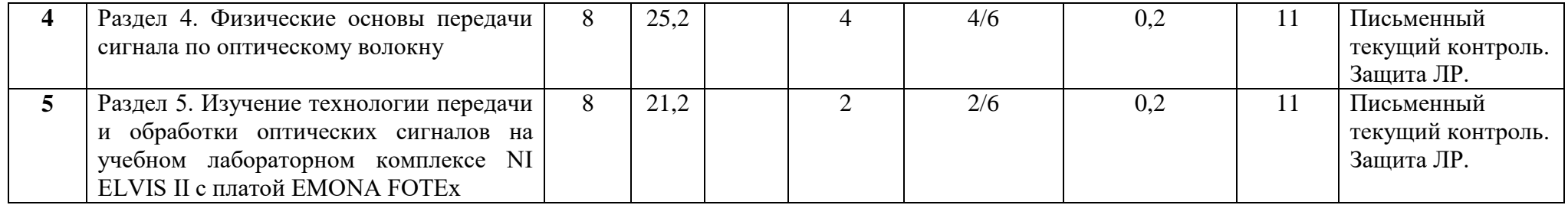

# **4.2. План внеаудиторной самостоятельной работы ( в том числе КСР) обучающихся по дисциплине**

<span id="page-5-0"></span>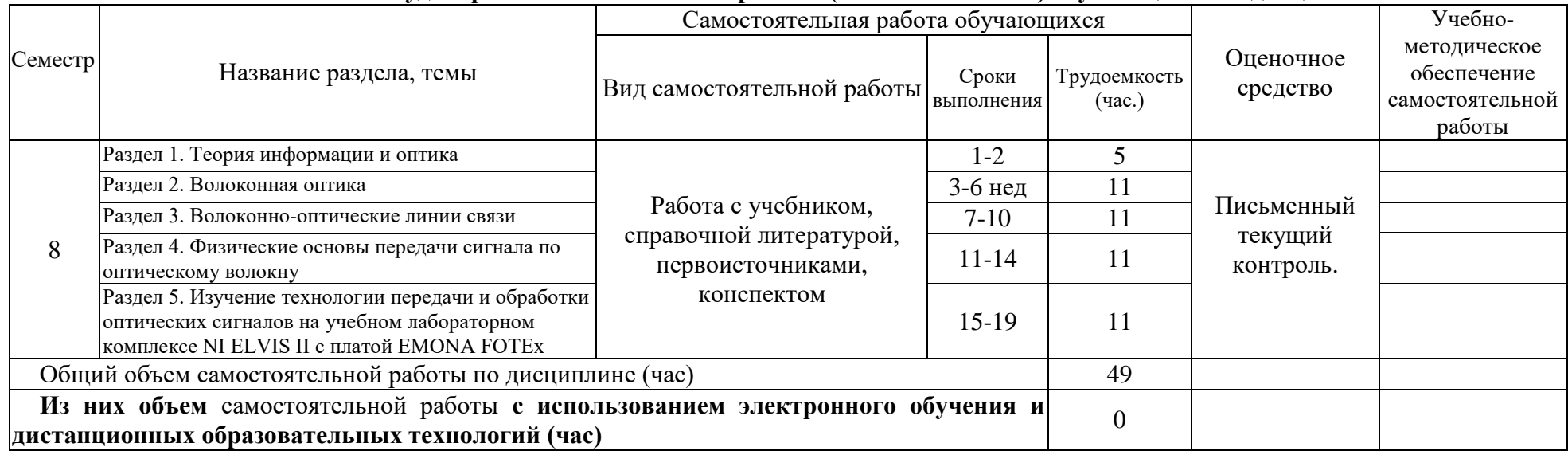

### <span id="page-6-0"></span>**4.3. Содержание учебного материала**

Раздел 1. Теория информации и оптика

1.1. Источник, приемник и канал передачи информации. Характеристики канала передачи информации. Электронные каналы связи и их ограничения.

1.2. История оптической связи.

1.3. Волны в средах с частотной и пространственной дисперсией и анизотропией оптических свойств.

1.4. Геометрическая оптика волноводных систем.

1.5. Модовая теория. Волноводная передача изображений.

Раздел 2. Волоконная оптика

2.1. Одно-и многомодовые волокна. Взаимодействие мод.

2.2. Электромагнитное поле внутри волокна. Затухание. Дисперсия мод.

2.3. Сжатие импульсов и спектральное уплотнение.

2.4. Нелинейные эффекты в оптических волокнах. Влияние временных параметров сигнала на информационные характеристики световолокон. Роль внешней оболочки световолокна.

2.5. Потери и искажения в оптическом волокне. Волоконно-оптические /ВО/ датчики физических величин. Ввод информации в волокно.

2.6. Соединение двух волокон и методы возбуждения мод в волноводе. Методы модуляции света: амплитудная, фазовая, частотная, двоичная и позиционно-импульсная. Мультиплексоры, разветвители и ретрансляторы.

Раздел 3. Волоконно-оптические линии связи /ВОЛС/

3.1. Цифровые ВОЛС первого и второго поколения.

3.2. Аналоговые ВОЛС.

Раздел 4. Физические основы передачи сигнала по оптическому волокну

- 4.1. Изучение компьютерной модели планарного оптического волновода
- 4.1.1. Модовая структура сигнала в волноводе.
- 4.1.2. Характеристики мод в планарном волноводе.
- 4.1.3. Представление о модовой дисперсии.

4.1.4. Переход в одномодовый режим, достоинства и недостатки одномодовых световодов.

- 4.2 Ввод излучения в оптоволокно
- 4.2.1 Понятие апертуры волокна.
- 4.2.2 Измерение апертурного угла.
- 4.2.3 Расчет характеристик волокна по измеренным данным.
- 4.3 Потери в оптическом волокне
- 4.3.1 Виды потерь.
- 4.3.2 Потери в волокне при изгибе.
- 4.3.3 Расчет параметров волокна по данным измерений.

Раздел 5. Изучение технологии передачи и обработки оптических сигналов на учебном лабораторном комплексе NI ELVIS II с платой EMONA FOTEx

- 5.1. Контрольно-измерительные приборы NI ELVIS II
- 5.1.1. Цифровой мультиметр
- 5.1.2. Осциллограф
- 5.1.3. Источник питания постоянного тока
- 5.1.4. Генератор функций
- 5.2. Знакомство с расширительным модулем FOTEx
- 5.2.1. Измерение параметров опорных сигналов.
- 5.2.2. Модуль преобразователя речевых сигналов.
- 5.2.3. Модуль усилителя.
- 5.2.4. Фильтры нижних частот с частотами среза 1кГц и 3кГц.

5.3. Кодирование ИКМ.

5.3.1. Кодирование статического сигнала постоянного тока с фиксированным

# уровнем.

- 5.3.2. Кодирование сигнала напряжения с изменяемым уровнем.
- 5.3.3. Кодирование непрерывно изменяющегося сигнала.
- 5.4. Декодирование ИКМ
- 5.4.1. Настройка ИКМ-кодера.
- 5.4.2. Декодирование ИКМ-данных.
- 5.4.3. Анализатор спектра.
- 5.4.4. Исследование спектра декодированного сигнала.
- 5.4.5. Восстановление исходного сообщения.
- 5.5. Дискретизация и теорема Найквиста при импульсно-кодовой модуляции (ИКМ)
- 5.5.1. Основные принципы преобразования аналогового сигнала в цифровой.
- 5.5.2. Настройка одноканальной системы ИКМ кодирования и декодирования.
- 5.5.3. Спектр сигнала на выходе ИКМ-декодера.
- 5.5.4. Влияние частоты сигнала на побочные гармоники.
- 5.5.5. Наложение спектров и частота Найквиста.
- 5.6. Множественный доступ с временным разделением каналов (TDMA)
- 5.6.1. Настройка ИКМ кодера в режиме TDM.
- 5.6.2. Создание двухканальной системы PCM-TDM.
- 5.6.3. Уплотнение по времени и частота дискретизации.
- 5.7. Линейное кодирование линии и восстановление тактового сигнала
- 5.7.1. Кодировка сигнала в кодом Manchester II.
- 5.7.2. Кодировка сигнала кодом NRZ.
- 5.7.3. Сравнительные характеристики, потери информации при передаче посылки.
- 5.7.4. Исследование линейных кодов с помощью осциллографа.
- 5.7.5. Исследование спектрального состава линейных кодов.
- 5.7.6. Оценка кодов по качеству самосинхронизации.
- 5.7.7. Восстановление сигнала битовой синхронизации.
- 5.8. Передача данных через оптоволоконные линии
- 5.8.1. Передатчики и приёмники оптических сигналов на плате Emona FOTEx
- 5.8.2. Передача информации по простейшей ВОЛС.

5.9. Создание двухканальной телекоммуникационной системы множественного доступа с временным разделением каналов

- 5.10. Фильтрация, разделение и объединение оптических сигналов
- 5.10.1. Фильтрации оптических сигналов.
- 5.10.2. Разделение оптических сигналов.
- 5.10.3. Объединение оптических сигналов.
- 5.11. Двунаправленная оптоволоконная связь
- 5.11.1. Сборка однонаправленной оптоволоконной системы связи.
- 5.11.2. Преобразование схемы в двунаправленную оптоволоконную систему связи.
- 5.12. Спектральное уплотнение сигналов
- 5.12.1. Получение спектрального уплотнения.
- 5.12.2. Двухканальная система со спектральным уплотнением.
- 5.12.3. Трехканальная система со спектральным уплотнением (TDM-WDM).
- 5.13. Оптические потери
- 5.13.1. Оценка потерь на оптических соединениях.
- 5.13.2. Оценка потерь на WDM-фильтрах.
- 5.13.3. Исследование затухания сигнала в зависимости от длины оптоволоконного кабеля.
	- 5.13.4. Оценка потерь на оптическом разветвителе.

<span id="page-8-0"></span>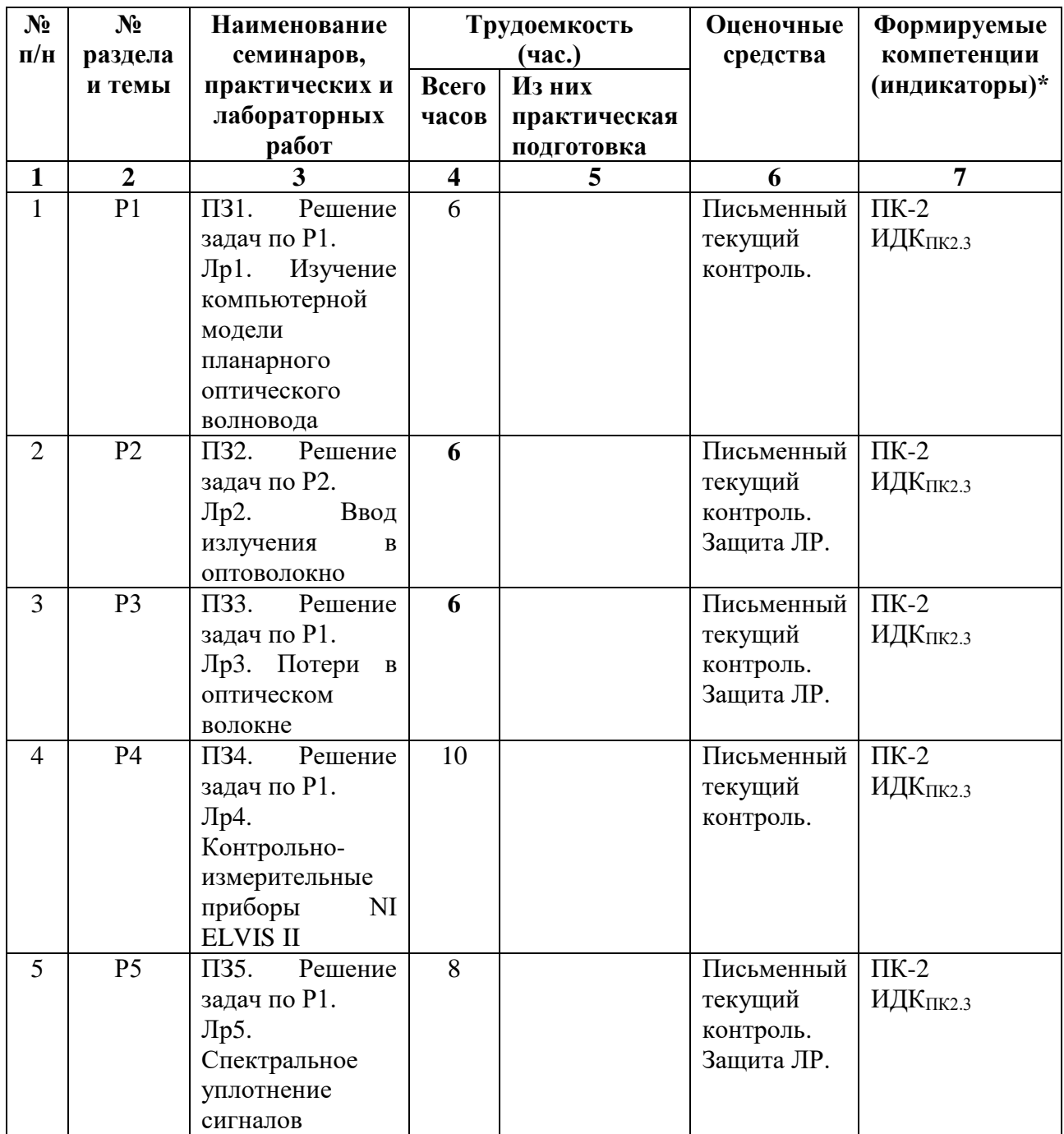

# **4.3.1. Перечень семинарских, практических занятий и лабораторных работ**

<span id="page-8-1"></span>**4.3.2. Перечень тем (вопросов), выносимых на самостоятельное изучение студентами в рамках самостоятельной работы (СРС)**

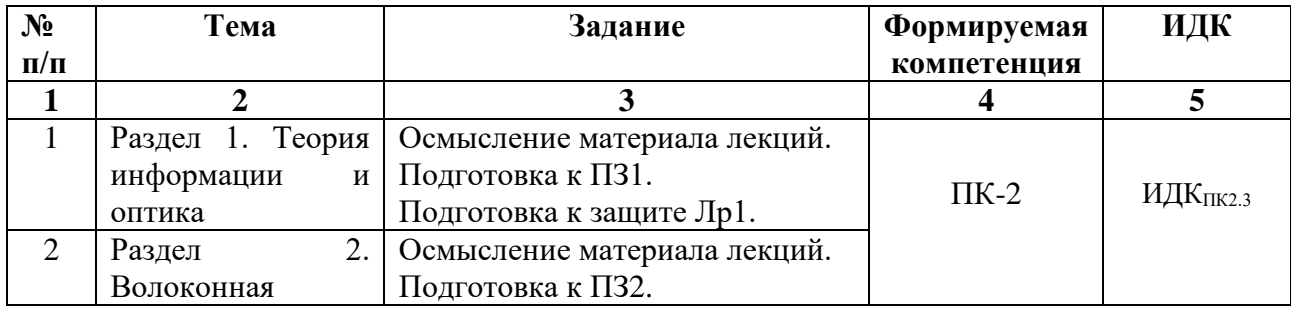

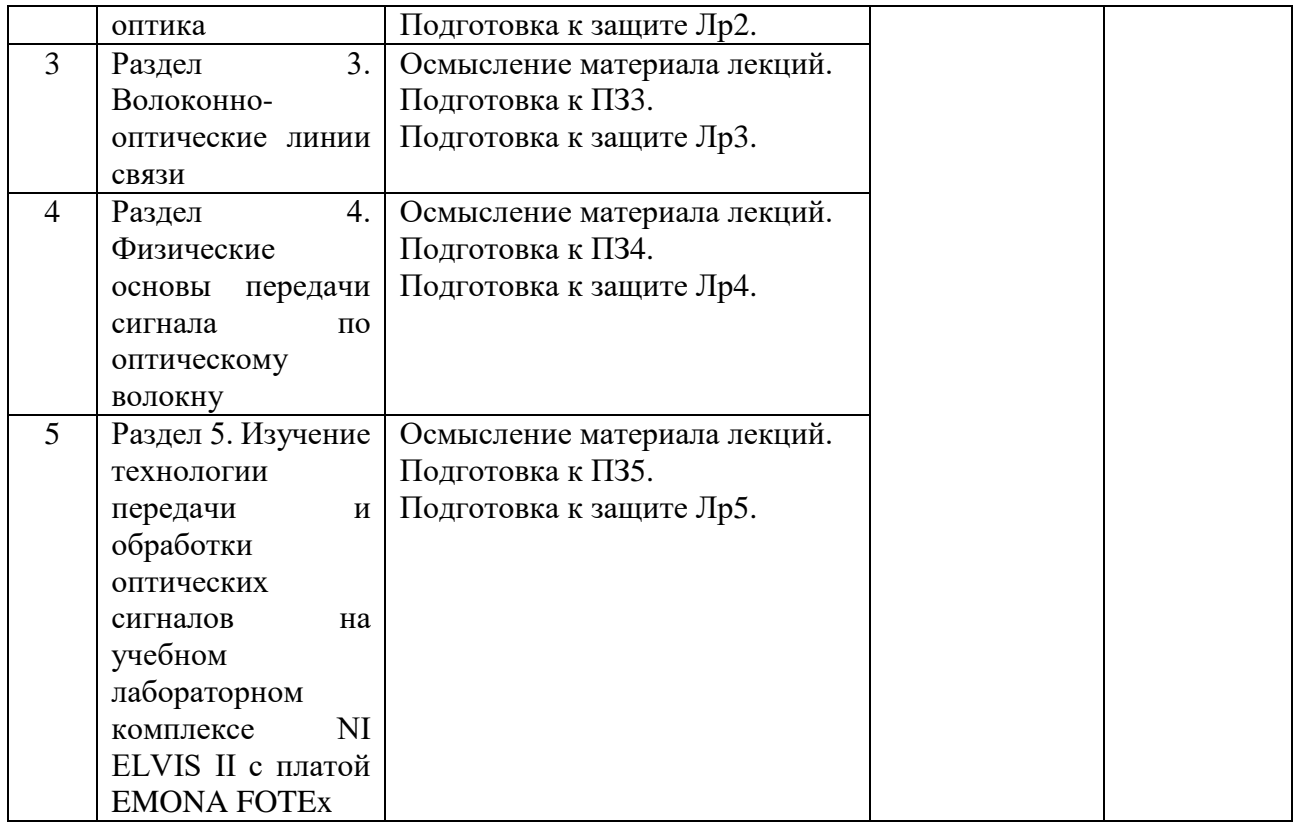

#### **4.4. Методические указания по организации самостоятельной работы студентов**

<span id="page-9-0"></span>На лекциях излагаются лишь основные, имеющие принципиальное значение и наиболее трудные для понимания и усвоения теоретические и практические вопросы.

Теоретические знания, полученные студентами на лекциях и при самостоятельном изучении курса по литературным источникам, закрепляются на практических занятиях.

При выполнении практической работы обращается особое внимание на выработку у студентов умения пользоваться научно-технической литературой, грамотно выполнять и оформлять документацию.

Текущая работа над учебными материалами представляет собой главный вид самостоятельной работы студентов. Она включает обработку конспектов лекций путем систематизации материала, заполнения пропущенных мест, уточнения схем и выделения главных мыслей основного содержания лекции. Для этого используются имеющиеся учебнометодические материалы и другая рекомендованная литература.

### <span id="page-9-1"></span>**V. УЧЕБНО-МЕТОДИЧЕСКОЕ И ИНФОРМАЦИОННОЕ ОБЕСПЕЧЕНИЕ ДИСЦИПЛИНЫ (МОДУЛЯ)**

Электронная информационно-образовательная среда университета обеспечивает доступ к электронным учебным изданиям и электронным образовательным ресурсам, указанным в рабочей программе дисциплины (модуля).

Библиотечный фонд укомплектован печатными зданиями из расчета не менее 0,25 экземпляра каждого из изданий на одного обучающегося из числа лиц, одновременно осваивающих соответствующую дисциплину (модуль).

Обучающимся обеспечен доступ к современным профессиональным базам данных и информационным справочным системам, состав которых определяется в рабочих программах дисциплин (модулей).

# **а) перечень литературы**

1) Буднев Н.М. Преобразование и передача сигналов в оптоволоконных линиях

связи [Текст] : учеб. пособие / Н. М. Буднев ; Иркутский гос. ун-т. - Иркутск : Изд-во ИГУ, 2013. - 129 с. : ил. ; 20 см. - (Образовательные технологии National Instruments). - ISBN 978-5- 9624-0880-4. –  $(19 \text{ }$ экз.)

2) Скляров, О.К. Волоконно-оптические сети и системы связи [Текст] : учеб. пособие / О. К. Скляров. - 2-е изд., стер. - СПб. : Лань, 2010. - 265 с. : ил. ; 24 см. - (Учебники для вузов. Специальная литература). - Библиогр.: с. 254-261. - ISBN 978-5-8114-1028-6. – (11 экз.)

### **б) список авторских методических разработок:**

#### **в) базы данных, информационно-справочные и поисковые системы**

1. Научная библиотека ИГУ *[http://library.isu.ru/ru/resources/edu\\_resources/index.html](http://library.isu.ru/ru/resources/edu_resources/index.html)*

*2.* БД книг и продолжающихся изданий [http://ellibnb.library.isu.ru/cgi](http://ellibnb.library.isu.ru/cgi-bin/irbis64r_15/cgiirbis_64.htm?LNG=&C21COM=F&I21DBN=IRCAT&P21DBN=IRCAT)[bin/irbis64r\\_15/cgiirbis\\_64.htm?LNG=&C21COM=F&I21DBN=IRCAT&P21DBN=IRCAT](http://ellibnb.library.isu.ru/cgi-bin/irbis64r_15/cgiirbis_64.htm?LNG=&C21COM=F&I21DBN=IRCAT&P21DBN=IRCAT)

3. Электронный читальный зал «БиблиоТех»<https://isu.bibliotech.ru/>

4. Электронная библиотечная система «Издательство «Лань» [http://e.lanbook.com](http://e.lanbook.com/)

<span id="page-10-0"></span>5. Электронная библиотечная система «РУКОНТ» [http://rucont.ru](http://rucont.ru/)

# **VI.МАТЕРИАЛЬНО-ТЕХНИЧЕСКОЕ ОБЕСПЕЧЕНИЕ ДИСЦИПЛИНЫ (МОДУЛЯ)**

#### **6.1. Учебно-лабораторное оборудование:**

<span id="page-10-1"></span>Класс ЭВМ, аудитория 323А, оснащенная вычислительной техникой, специальным ПО и свободным доступом в сеть Internet.

### **6.2. Программное обеспечение:**

<span id="page-10-2"></span>1. ABBY PDF Transformer 3.0 Пакет из 10 неименных лицензий Per Seat (10лиц.) EDU. Код позиции: AT30-1S1P10-102 Котировка № 03-165-11 от 23.11.2011. Бессрочно.

2. Microsoft OfficeProPlus 2013 RUS OLP NL Acdmc. Контракт № 03-013-14 от 08.10.2014.Номер Лицензии Microsoft 45936786. Бессрочно.

3. WinPro10 Rus Upgrd OLP NL Acdmc. Сублицензионный договор № 502 от 03.03.2017 Счет № ФРЗ- 0003367 от 03.03.2017 Акт № 4496 от 03.03.2017 Лицензия № 68203568. Бессрочно.

4. Kaspersky Free (ежегодно обновляемое ПО). Условия использования по ссылке: <http://www.kaspersky.ru/free-antivirus/> . Бессрочно.

5. NI LabVIEW TM 2013 Professional Development System. – National Instruments, 2012

6. NI Educational Laboratory Virtual Instrumentation Suite II Series (NI ELVISmx for NI ELVIS & NI myDAQ). – National Instruments, 2011

7. LabV 2013 Control Design and Simulation Module, NI Multisim Education Edition. – National Instruments, 2012

### **6.3. Технические и электронные средства:**

Мультимедийный проектор, экран (по необходимости), меловая или маркерная доска.

<span id="page-10-3"></span>1) Лабораторные стенды по исследованию основных характеристик оптического волокна.

2) Лабораторный комплекс NI ELVIS II и расширительная плата EMONA FOTEx с набором функциональных блоков.

3) Современные компьютеры (ноутбуки), имеющие доступ к локальной сети университета и выход в Интернет.

4) На каждом компьютере установлен лицензионный программный пакет NI LabVIEW 2013. Имеются списки заданий и методическое руководство в электронном и печатном виде.

# **VII.ОБРАЗОВАТЕЛЬНЫЕ ТЕХНОЛОГИИ**

<span id="page-11-0"></span>На лекциях используются активные методы обучения (компьютерных симуляций, разбор конкретных ситуаций). Практические занятия проводятся в интерактивной форме. Лабораторные работы проводятся с использованием ПЭВМ с последующей защитой.

# **VIII.ОЦЕНОЧНЫЕ МАТЕРИАЛЫ ДЛЯ ТЕКУЩЕГО КОНТРОЛЯ И ПРОМЕЖУТОЧНОЙ АТТЕСТАЦИИ**

<span id="page-11-1"></span>Текущий контроль реализуется в виде письменного текущего контроля на ПЗ1-ПЗ5, при защите лабораторных работ ЛР1-ЛР5. Текущий контроль направлен на выявление сформированности компетенции ПК-2.

Примерные вопросы для текущего контроля:

- 1) Почему на практике применяется волоконный световод, состоящий из сердцевины и оболочки?
- 2) Какую роль играет ИКМ-кодирование в системе связи?
- 3) Приведите схему образования ИКМ-сигнала.
- 4) Что такое кадр в системе ИКМ-кодирования?
- 5) Что такое шаг квантования?
- 6) Объясните, что показывает каждый импульс тактового сигнала?
- 7) Сколько бит между импульсами в сигнале кадровой синхронизации (FS)?
- 8) Изобразите код, генерируемый ИКМ-кодеров, при подаче на его вход постоянного напряжения в 1 В.
- 9) Каковы основные этапы восстановления передаваемого сообщения?
- 10) Что такое шум квантования?
- 11) Как достигается синхронность работы ИКМ-декодера и ИКМ-кодера?
- 12) Каким будет восстановленный сигнал, если в схеме восстановления (рисунки 4.7 и 4.8) использовать фильтр с частотой среза 100 Гц?
- 13) Что определяет параметр настройки анализатора спектра (DSA) *Frequency Span*?
- 14) По вертикальной шкале в анализаторе спектра откладывается мощность сигнала в дБ. Почему все побочные гармоники имеет отрицательное значение в дБ?
- 15) Что означает отличие двух гармоник друг от друга на 100 дБ?
- 16) Что такое частота Найквиста?
- 17) Почему на рисунке 5.2 график состоит из отдельных точек, не соединённых между собой?
- 18) Из каких соображений выбирается частота дискретизации?
- 19) Что называется шумом квантования?
- 20) Почему после декодирования в сигнале появляются побочные составляющие?

Пример заданий к практическим занятиям:

1) Рассчитайте коэффициент передачи фильтров в дБ по формуле (1) За *Vвх* нужно взять амплитуду исходного сигнала с генератора.

 $K_{\text{(AB)}} = 20 \;lg \left( \frac{V_{\text{\tiny{B hIX}}}}{V} \right)$  $\frac{V_{\text{BBIX}}}{V_{\text{BX}}}$ ) (1)

Проведите измерения при разных частотах исходного «нефильтрованного» сигнала (500 Гц, 1кГц, 2кГц, 3кГц, 4кГц, 5кГц). Частота меняется в настройках функционального генератора.

Сохраняйте скриншоты окна программы осциллографа после его настройки.

2) Используя свойства оптических разветвителей, нарисуйте схему двунаправленной линии связи, в которой могут передаваться аналоговый сигнал (сообщение 1) и цифровой сигнал (сообщение 2) по одному оптоволокну в обоих направлениях. Т.е. один пользователь передаёт аналоговый сигнал второму пользователю, находящемуся на другом конце линии связи. Одновременно первый клиент получает цифровой сигнал от второго клиента. Для отчёта изобразите блок-схему такой линии».

### **Оценочные средства для промежуточной аттестации (в форме зачет с оценкой).**

Промежуточная аттестация направлена на проверку сформированности компетенции ПК-2 и проводится в форме зачета с оценкой. Форма проведения зачета – устный по билетам или письменный по билетам.

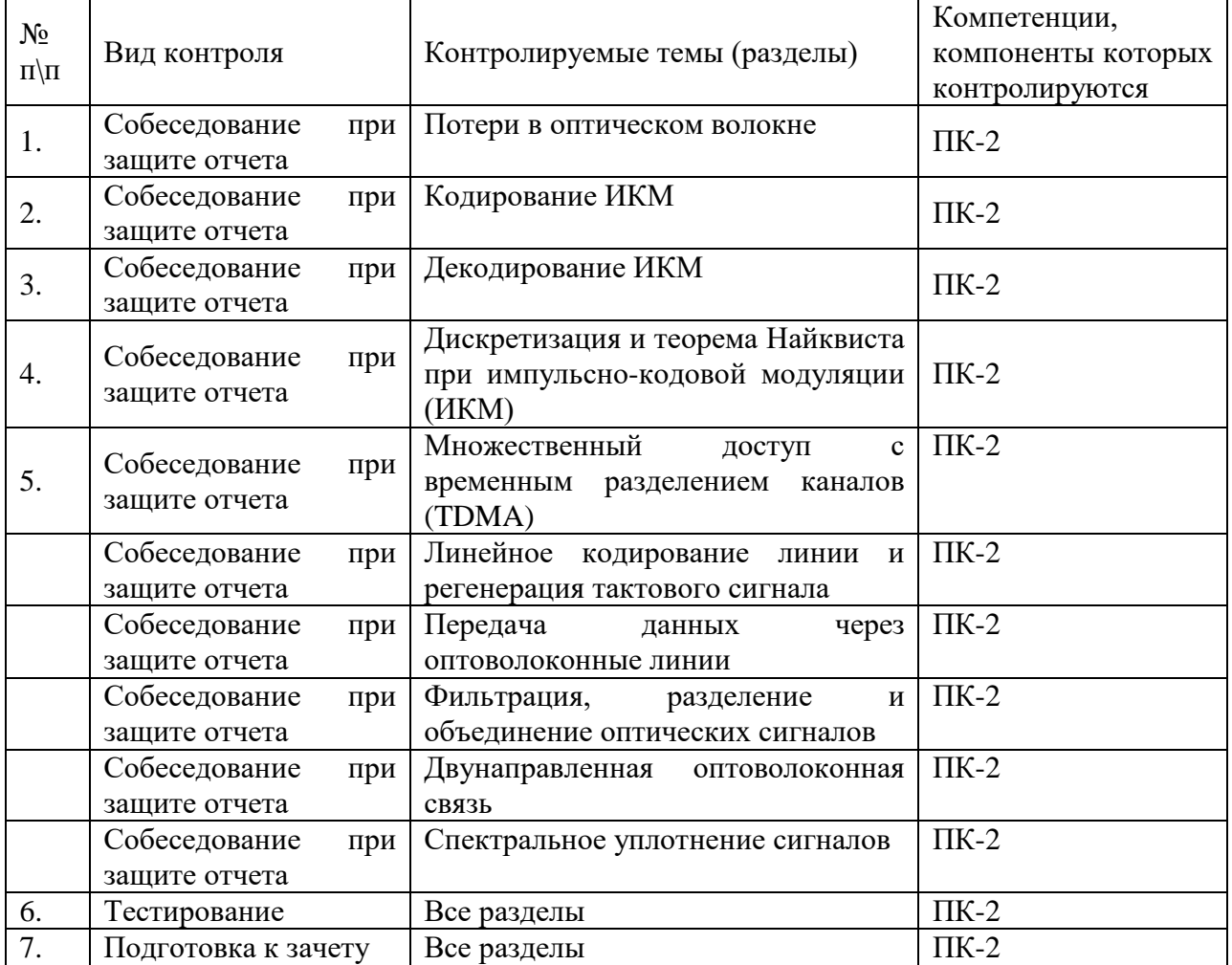

Материалы для проведения текущего и промежуточного контроля знаний студентов:

Примерный список вопросов к зачету

- Основные принципы передачи цифровых сигналов
- Передача света по оптическому волноводу.
- Оптоволокно. Типы, характеристики и применение.
- Потери в волоконно-оптических линях связи.
- Архитектура учебного лабораторного комплекса NI ELVIS II.
- Типичные параметры настройки цифрового осциллографа.
- Основные функциональные блоки расширительного модуля Emona FOTEx.
- Принципы ИКМ-кодирования.
- Аналого-цифровое преобразование.
- Методика ИКМ-декодирования.
- Теорема Найквиста. Частота Найквиста. Дискретизация сигнала.
- Принципы линейного кодирования сигнала. Цифровой сигнал. TTL. Биполярный код NRZ.
- Бифазный код (манчестерский) BiФ.
- Линейный код RZ-AMI. Энергетические затраты при кодировании.
- Восстановление сигнала битовой синхронизации (тактового сигнала).
- Организация двунаправленной линии передачи информации.
- Методы TDMA и FDMA при мультиплексировании.
- Преобразование сигнала из световой формы в электрическую и наоборот.
- Фильтрация оптических сигналов.
- Объединение оптических сигналов.
- Разделение оптических сигналов.
- Спектральное уплотнение.
- Организация многоканальной оптической линии связи.
- Определение коэффициента затухания оптического кабеля.

Пример тестовых заданий для проверки сформированности компетенции ПК-2:

1. Что произойдет с цифровым оптическим импульсом 01 в многомодовом оптоволокне при воздействии на него модовой дисперсии? Превратится в:

- а) 1
- б) 0
- в) 11
- г) 01

2. За счет какого физического явления возможна организация двухсторонней связи ВОЛС по типу - одноволоконная однополосная однокабельная*:* 

- а) поляризация
	- б) дисперсия
	- в) преломление
- г) дифракция
- 3. Для того чтобы получить одномодовое оптоволокно необходимо:

а) увеличить разницу между показателями преломления внутренней и внешней оболочки световода

- б) уменьшить радиус сердцевины световода
- в) уменьшить длину волны оптического излучения
- г) варианты а), б), в) вместе

4. При увеличении диаметра сердцевины оптоволокна апертура оптоволокна:

- а) увеличится
- б) уменьшится
- в) не изменится
- г) может увеличиться, может уменьшиться

5. как изменится относительный показатель преломления при изгибе оптоволокна:

- а) увеличится
- б) уменьшится
- в) не изменится
- г) может увеличиться, может уменьшиться

6. Какой параметр влияет на количество мод в многомодовом оптоволокне:

- а) длина волны оптического излучения
- б) показатели преломления внутренней и внешней оболочки световода
- в) радиус сердцевины световода
- г) варианты а), б), в) вместе

7. Использование какого оптоволокна предпочтительней при построении магистральных сетей?

- а) многомодовое со ступенчатым показателем преломления
- б) многомодовое с градиентным показателем преломления
- в) одномодовое
- г) без разницы

8. Чему равняется числовая апертура NA оптоволокна с показателями преломления сердцевины n1=1,44 и внешней оболочки n2=1,43:

а) примерно 0,34 б) примерно 0,17 в) примерно 0,085 д) примерно 0,68

**Разработчик:** доцент Книжин С.И.

Программа составлена в соответствии с требованиями ФГОС ВО и учитывает рекомендации ПООП по направлению и профилю подготовки **03.03.03 Радиофизика**.

Программа рассмотрена на заседании кафедры радиофизики и радиоэлектроники «08» апреля 2024 г. протокол № 8

И.О. зав. кафедрой Динин С.Н.

*Настоящая программа, не может быть воспроизведена ни в какой форме без предварительного письменного разрешения кафедры-разработчика программы.*